**Adventist 港 Health** 安 Hong Kong Adventist Hospital · Stubbs Road 香港港安醫院·司徒拔道

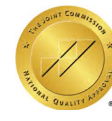

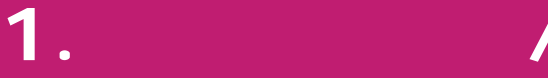

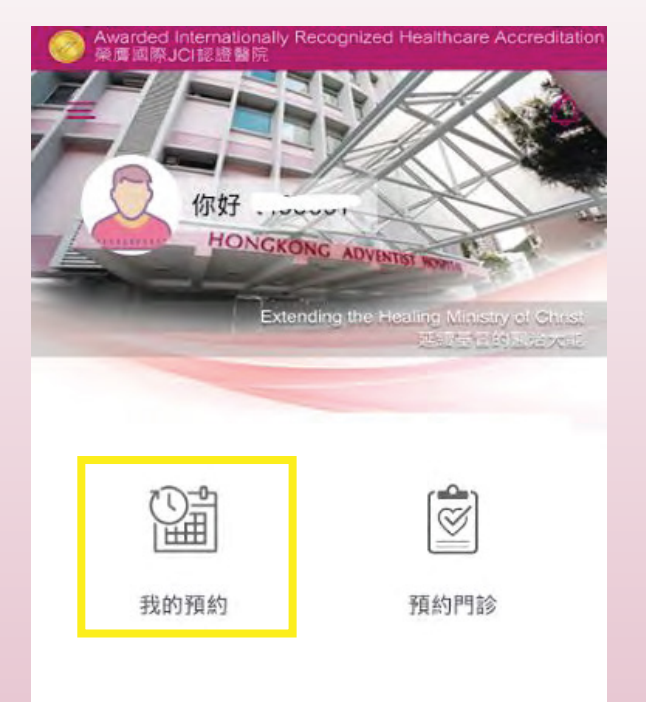

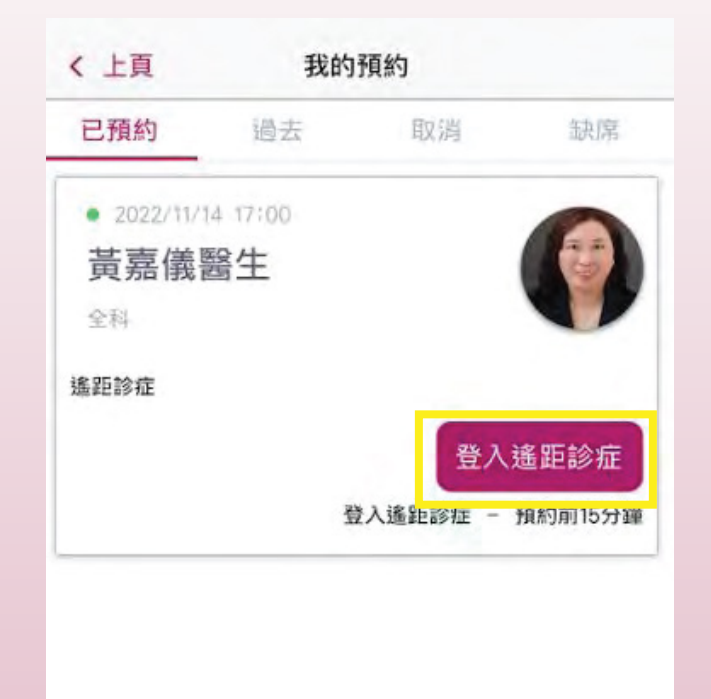

a. 按「我的預約」

- b. 「已預約」頁面
- c. 在遙距診症預約時間前15分鐘按「登入遙距診症」登入診症頁面

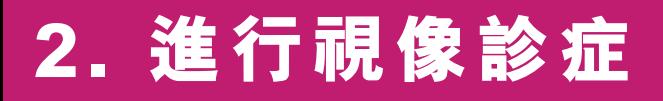

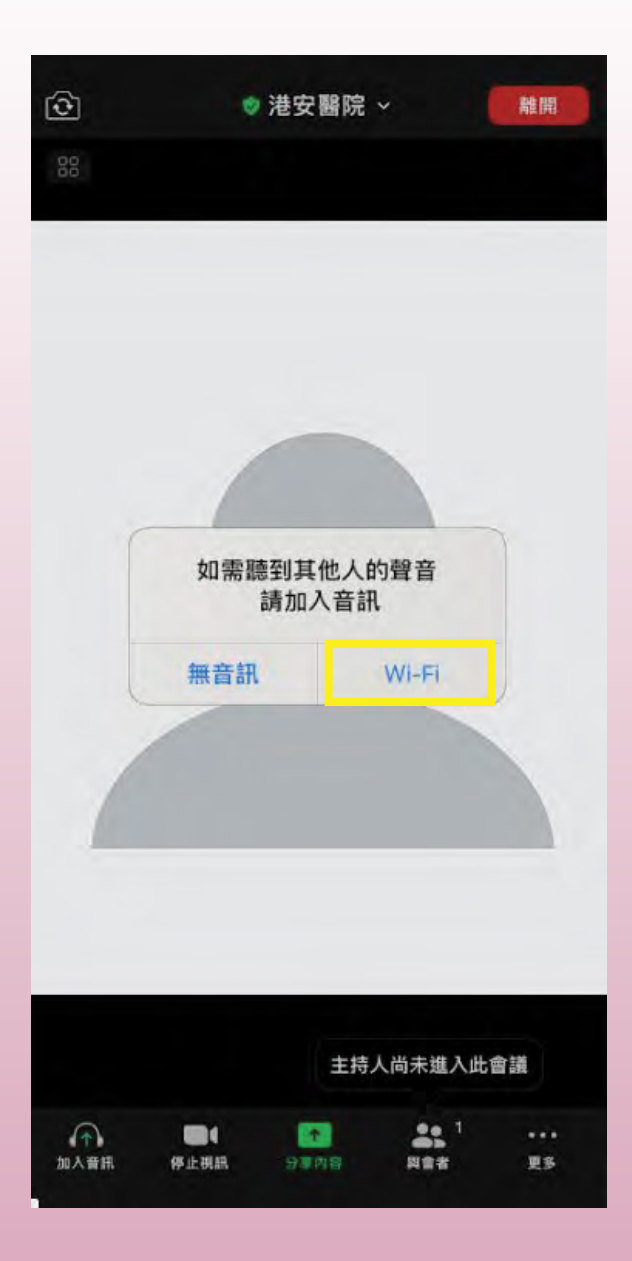

## a. 按「Wi-Fi」加入音訊